## CLASIFICA IMÁGENES EN CONTENEDORES VARIABLES

Actividad similar a la anterior, cuyo objetivo es arrastrar las imágenes a los contenedores correspondientes. Se presenta la posibilidad de variar el número de contenedores, como explicaremos a continuación.

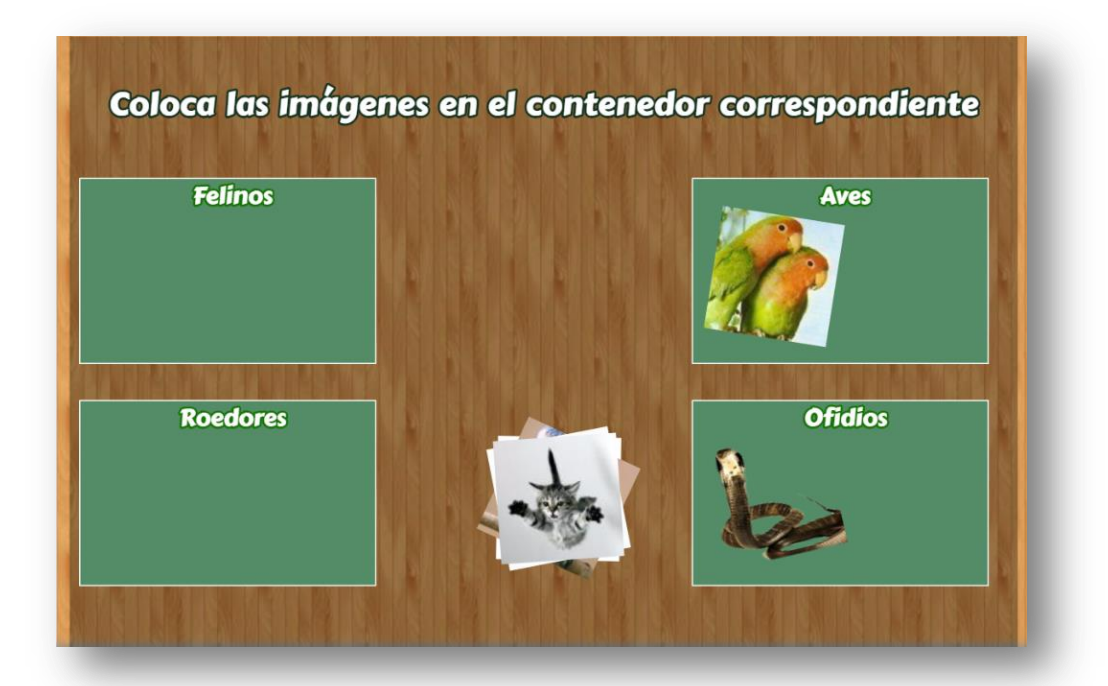

El diseño de la plantilla se hizo adaptando una actividad de evaluación de un objeto del proyecto @prende.mx, publicado en la Red Educativa Digital Descartes [\(http://proyectodescartes.org/AprendeMX/index.htm\)](http://proyectodescartes.org/AprendeMX/index.htm). En este proyecto se usa una fuente externa para el texto (carpeta fonts), que también incorporamos en la plantilla.

```
<head><title>SEB aprende.mx Descartes index</title>
  <link rel="stylesheet" href="fonts/style.css" type="text/css">
   <script type='text/javascript' src='lib/descartes-min.js'></script>
</head>
```
La plantilla es configurable, interviniendo el archivo indexb.html y la carpeta de imágenes, de la siguiente forma:

**Escala de evaluación.** Existe la posibilidad de cambiar la nota máxima, en el siguiente script (para el ejemplo es cinco):

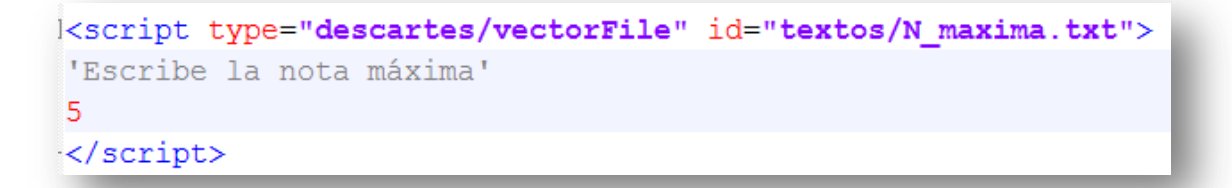

**Número de contenedores**. La plantilla se puede configurar para dos, tres o cuatro contenedores, en el ejemplo son cuatro los contenedores.

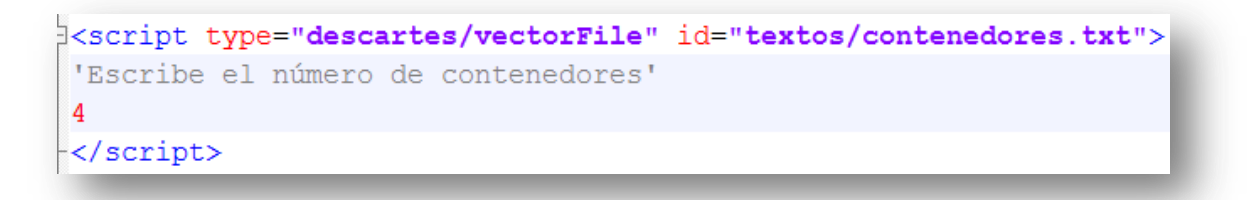

**Títulos de los contenedores**. Corresponde al encabezado que tiene cada contenedor. Aquí es importante tener en cuenta el orden de los títulos, pues debe corresponder con las imágenes que incluiremos en la carpeta *imagenes*.

```
<!-- Escribe el nombre de cada contenedor -->
E<script type="descartes/vectorFile" id="textos/titulos.txt">
'Felinos'
'Aves'
 'Roedores'
 'Ofidios'
</script>
```
**Carpeta de imágenes**. El total de imágenes que debemos incluir debe ser dos por cada contenedor, en nuestro ejemplo serían ocho imágenes.

El formato de las imágenes es png y de tamaño 100x100 pixeles, su nombre debe iniciar con las letras *img* seguido de un entero, así: img1.png, img2.png,… La primera pareja de imágenes debe corresponder al primer contenedor, para el ejemplo son **felinos**, la segunda pareja de imágenes corresponde al segundo contenedor y así sucesivamente.

En la siguiente imagen se puede observar esta correspondencia de imágenes con los contenedores.

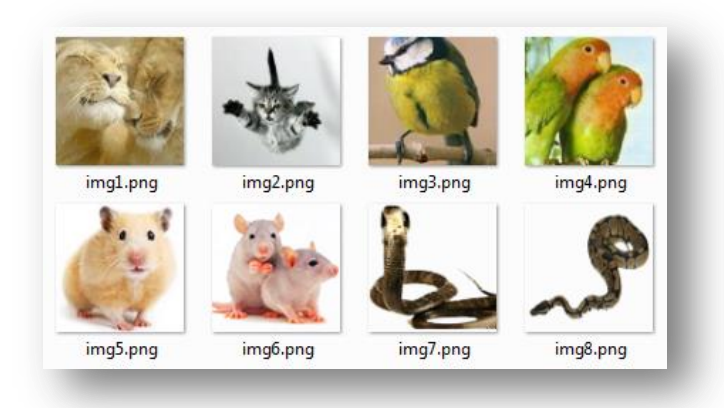

En las siguientes imágenes, se observa el mismo ejemplo con dos y tres contenedores, cuyos bancos de palabras deberían contener 12 y 18 palabras respectivamente.

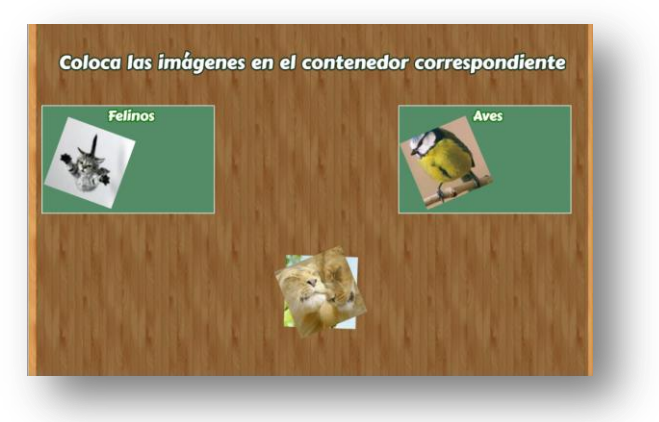

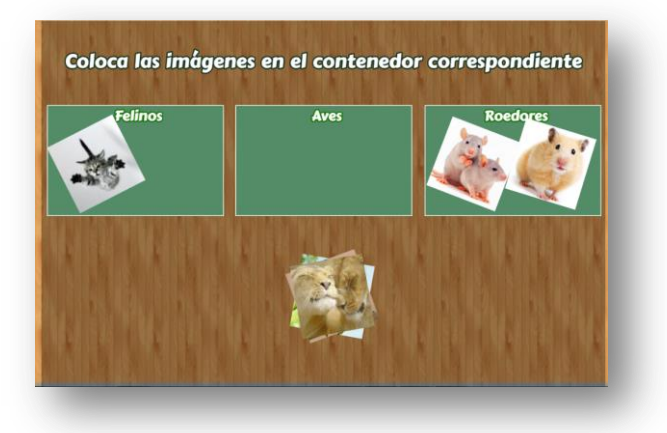

**¡Eso es todo!**